# Introduction to R and RStudio

Part 4: Extended Inferential Statistics in R

Rob Cribbie Department of Psychology York University

http://www.psych.yorku.ca/cribbie/r\_course\_trent.html

### One-way Independent Groups **ANOVA**

- $\rightarrow$  Hypothesis #6: Is there a difference between the three treatment conditions on posttestperfectionism?
	- Option 1:
		- $\cdot$  > mod4<- lm(perf3 ~ group, data=dat)
		- $\cdot$  > anova (mod4)
	- Option 2:
		- $\cdot$  > mod4<-aov(perf3 ~ group, data=dat)
		- $\cdot$  > summary(mod4)
	- Option 3:
		- $\cdot$  >oneway.test(perf3  $\sim$  group, var.equal=TRUE, data=dat)

### **One-way Independent Groups ANOVA**

> oneway.test(perf3 ~ group, var.equal=TRUE,data=dat)

```
One-way analysis of means
```

```
data: perf3 and group
F = 0.2913, num df = 2, denom df = 87, p-value =
0.748
```

```
> mod1<- lm(perf3 ~ group, data=dat)
> anova (mod1)
Analysis of Variance Table
```

```
Response: perf3
         Df Sum Sq Mean Sq F value Pr(>=F)2 131.2 65.575 0.2913 0.748
group
Residuals 87 19586.0 225.126
```
### **Multiple Comparisons for One-way Independent Groups ANOVA**

- ▶ Tukey's Honestly Significant Difference (HSD) **Familywise Error Controlling Procedure for Pairwise Comparisons** 
	- > mod2<-aov(perf3 ~ group, data=dat)

> TukeyHSD(mod2) Tukey multiple comparisons of means 95% family-wise confidence level

Fit: aov(formula = perf3  $\sim$  group, data = dat)

\$group

diff 1wr upr p adj control-cbt 0.1048851 -9.132747 9.342518 0.9995960 stress-cbt -2.5067089 -11.744341 6.730924 0.7945257 stress-control -2.6115940 -11.849227 6.626039 0.7791236

### **Multiple Comparisons for One-way Independent Groups ANOVA**

▶ Flexible procedure for all pairwise comparisons

> pairwise.t.test(perf3, group, p.adj="none")

Pairwise comparisons using t tests with pooled **SD** 

data: perf3 and group

cbt control  $control$  0.98 stress 0.52 0.50

This option can be changed to any post hoc test you prefer, e.g., 'bonf', 'holm', 'fdr'

P value adjustment method: none

### How can we check for assumption violation?

Variance Homogeneity Assumption

 $>$  library(car) > leveneTest(dat\$perf3,dat\$group) Levene's Test for Homogeneity of Variance (center = median)  $Df F value Pr(>=F)$ group 2 0.5558 0.5756 Note that by default it uses the median, rather than the mean, to compute deviations

### How can we check for assumption violation?

• Normality Assumption

> tapply(dat\$perf3,dat\$group,shapiro.test) **Scht** 

Shapiro-Wilk normality test

```
data: X[[1L]]W = 0.9445, p-value = 0.1203
```

```
Scontrol
```

```
Shapiro-Wilk normality test
```

```
data: X[\lceil 2L\rceil]w = 0.9631, p-value = 0.3712
```

```
Plots are better,
but I just wanted
   to show a
different method
that can be used
along with plots
```

```
Sstress
```
Shapiro-Wilk normality test

 $data: X[[3L]]$  $= 0.9281$ , p-value  $= 0.04379$ 

### **One-way Independent Groups ANOVA under Variance Inequality**

- Welch's Independent Groups ANOVA
	- As with the t.test function, the default for the oneway.test function is to use Welch's heteroscedastic ANOVA
		- $>$  oneway.test (perf3  $\sim$  group)

One-way analysis of means (not assuming equal variances) Good hint that the Welch test is being reporteddata: perf3 and group  $F = 1.8752$ , num df = 2.000, denom df = 55.448,  $\bar{p}$ -value = 0.1629

### **Multiple Comparisons for Welch's Independent Groups ANOVA**

Multiplicity control with pairwise.t.test

> pairwise.t.test(perf3, group, p.adjust.method = "holm", pool.sd=FALSE, data=dat) Pairwise comparisons using t tests with non-pooled SD data: perf3 and group  $pool.sd = FALSE$ cbt control indicates that you  $control$  0.57 would like to use stress 0.20 0.56 Welch's t-test for

P value adjustment method: holm

conducting the analyses

### One-way Independent Groups **ANOVA under Nonnormality**

▶ Kruskal-Wallis Nonparametric Test

> kruskal.test (perf3 ~ group, data=dat)

Kruskal-Wallis rank sum test

data: perf3 by group Kruskal-Wallis chi-squared =  $4.5791$ , df = 2,  $p$ -value = 0.1013

### **One-way Independent Groups ANOVA under Nonnormality and Variance Heterogeneity**

- As in the two independent groups situation, we can use one of Rand Wilcox's functions (in this case  $t1way$ ) for computing a Welch omnibus test on trimmed means
	- This test is much more reliable than a standard oneway ANOVA when the normality and variance homogeneity assumptions are violated

### One-way Independent Groups **ANOVA under Nonnormality and Variance Heterogeneity**

```
> library(WRS2)
> t1way(perf3 \sim group, data=dat, tr=.2)
cal1:
t1way(formula = perf3 \sim group, data = dat, tr = 0.2)
```

```
Test statistic: 2.7615
Degrees of Freedom 1: 2
Degrees of Freedom 2: 33.18
p-value: 0.07774
```
### **One-way Repeated Measures ANOVA**

- $\rightarrow$  Hypothesis #7: Is there a significant difference in perfectionism scores from pretest to onemonth to posttest?
	- Problem: Simple methods for conducting repeated measures ANOVAs ignore the important sphericity assumption that is regularly violated with repeated measures data and inflates Type I error rates
	- Example:
		- mod5 $<-$  aov(perf  $\sim$  week  $+$  error (subject / week))
	- However, other functions are available in R that use adjusted df or multivariate solutions to solve the sphericity issue

### **One-way Repeated Measures ANOVA** with the "car" package This is the old method which lost popularity

with newer functions

and the emergence of

mixed-models for

repeated measures

- library(car)
- $\cdot$  time $<$ -c(1,2,3)
- $\cdot$  time $<$ -as.factor(time)
- idat<-data.frame(time)
- $\cdot$  mod6  $\lt$  -lm(cbind(perf1, perf2, perf3) $\sim$ 1)
- aov1 $\lt$ -Anova(mod6, idata=idat, idesign=~time)
- summary(aov2)
	- Multivariate Tests: time

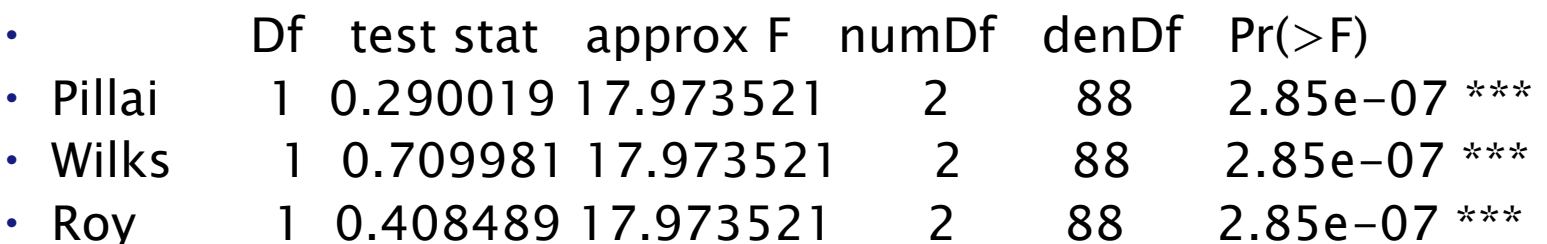

- Greenhouse-Geisser Correction for Departure from Sphericity
- GG eps Pr(>F[GG])
- $\cdot$  time  $0.68104$  1.728e-07 \*\*\*

### **One-way Repeated Measures ANOVA** with the "ez" package

- $\triangleright$  As the name implies, the *ez* package makes repeated measures ANOVA easier
	- However, one catch is that the data must be in longform rather than wide-form Columns
	- To do this we can use the 'reshape' function in the data

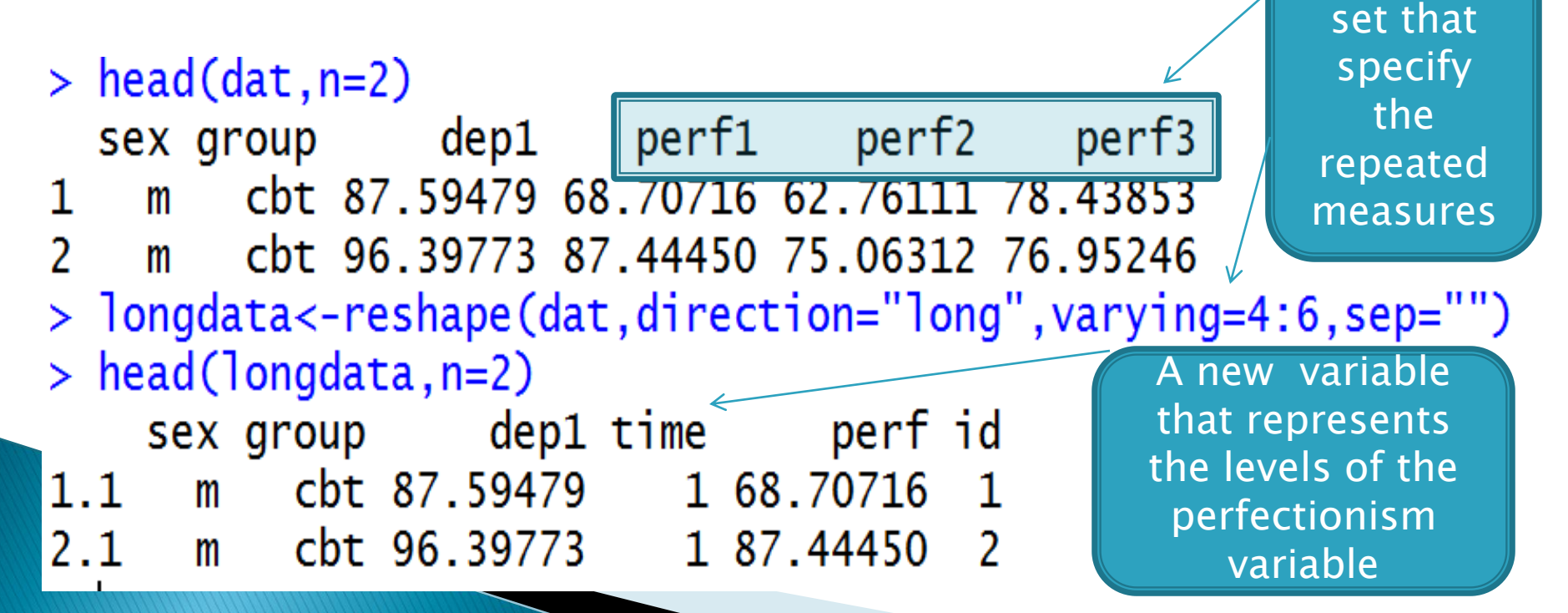

#### **One-way Repeated Measures ANOVA** with the "ez" package Within Subject Variable > longdata\$time<-factor(longdata\$time) > library(ez) > ezANOVA(data=longdata,dv=perf,wid=id,within=time) Warning: Converting "id" to factor for ANOVA. **SANOVA** Effect DFn DFd  $p < .05$ **Experience** D ges  $\mathcal{P}$ time 2 178 40.02523 4.422495e-15  $* 0.07638647$ \$ Mauchly's Test for Sphericity ID variable Effect W  $p p < .05$ (automatically 2 time 0.6921641 9.31536e-08 ÷. assigned by 'reshape')\$ Sphericity Corrections **Effect**  $p[GG] p[GG] < .05$ GGe and the state of the state of the state of the state of the state of the state of the state of the state o **HFe**

- 2 time 0.7646219 4.239785e-12  $* 0.7752988$  $p[HF]$   $p[HF] < .05$
- 2 3.103753e-12

### **Factorial Independent Groups ANOVA**

- $\rightarrow$  Hypothesis 8: Is there a significant relationship between posttest perfectionism scores and the predictors group and sex?
- Factorial ANOVA is computed using the linear model (lm) function, along with a function for computing the anova summary table
	- anova
		- Function in R for computing, by default, Type I SS
	- Anova
		- Function in R for computing, by default, Type II SS

## **Factorial Independent Groups ANOVA with an Interaction**

With no interaction term

 $>$  anova(lm(perf3  $\sim$  group + sex, data=dat)) Analysis of Variance Table

Response: perf3 Df Sum Sq Mean Sq F value  $Pr(>=F)$ 2 138.7 69.327 0.3359 0.7156 group 1 2.2 2.220 0.0108 0.9176 sex Residuals 86 17747.1 206.362  $>$  anova(lm(perf3  $\sim$  group\*sex, data=dat)) Analysis of Variance Table

Response: perf3 Sum Sq Mean Sq F value  $Pr(>=F)$ Df  $2^{\circ}$ 138.7 69.327 0.3374 0.7146 group  $\mathbf{1}$ 2.220 0.0108 0.9175 2.2 sex group:sex 2 485.3 242.652 1.1808 0.3121 Residuals 84 17261.8 205.498

#### **Factorial Independent Groups** ANOVA - Specifying the Model > anova(lm(perf3 ~ group\*sex, data=dat)) Analysis of Variance Table Response: perf3 Df Sum Sq Mean Sq F  $v$ alue Pr(>F) group 2 138.7 69.327 0.3374 0.7146 1 2.2 2.220 0.0108 0.9175 sex group:sex 2 485.3 242.652 1.1808 0.3121 Residuals 84 17261.8 205.498 > anova(lm(perf3 ~ group + sex + groùp:sex, data=dat)) Analysis of Variance Table Response: perf3 Df Sum Sq Mean Sq F  $\sqrt{a}$ lue Pr $(\geq F)$ 2 138.7 69.327 0.3374 0.7146 group  $1 \qquad 2.2 \qquad 2.220 \qquad 0.0108 \qquad 0.9175$ sex group:sex 2 485.3 242.652 1.1808 0.3121 Residuals 84 17261.8 205.498 These are equivalent specifications of the model

## **Factorial Independent Groups ANOVA with Type II SS**

```
> library(car)
> Anova(lm(perf3 \sim group*sex, data=dat))
Anova Table (Type II tests)
```

```
Response: perf3
          Sum Sq Df F value Pr(>=F)136.2 2 0.3314 0.7188
group
           2.2 1 0.0108 0.9175
sex
group:sex 485.3 2 1.1808 0.3121
Residuals 17261.8 84
```
### **Factorial ANOVA: Plotting a Potential** Interaction

 $\rightarrow$  >interaction.plot(dat\$group, dat\$sex, dat\$perf3)

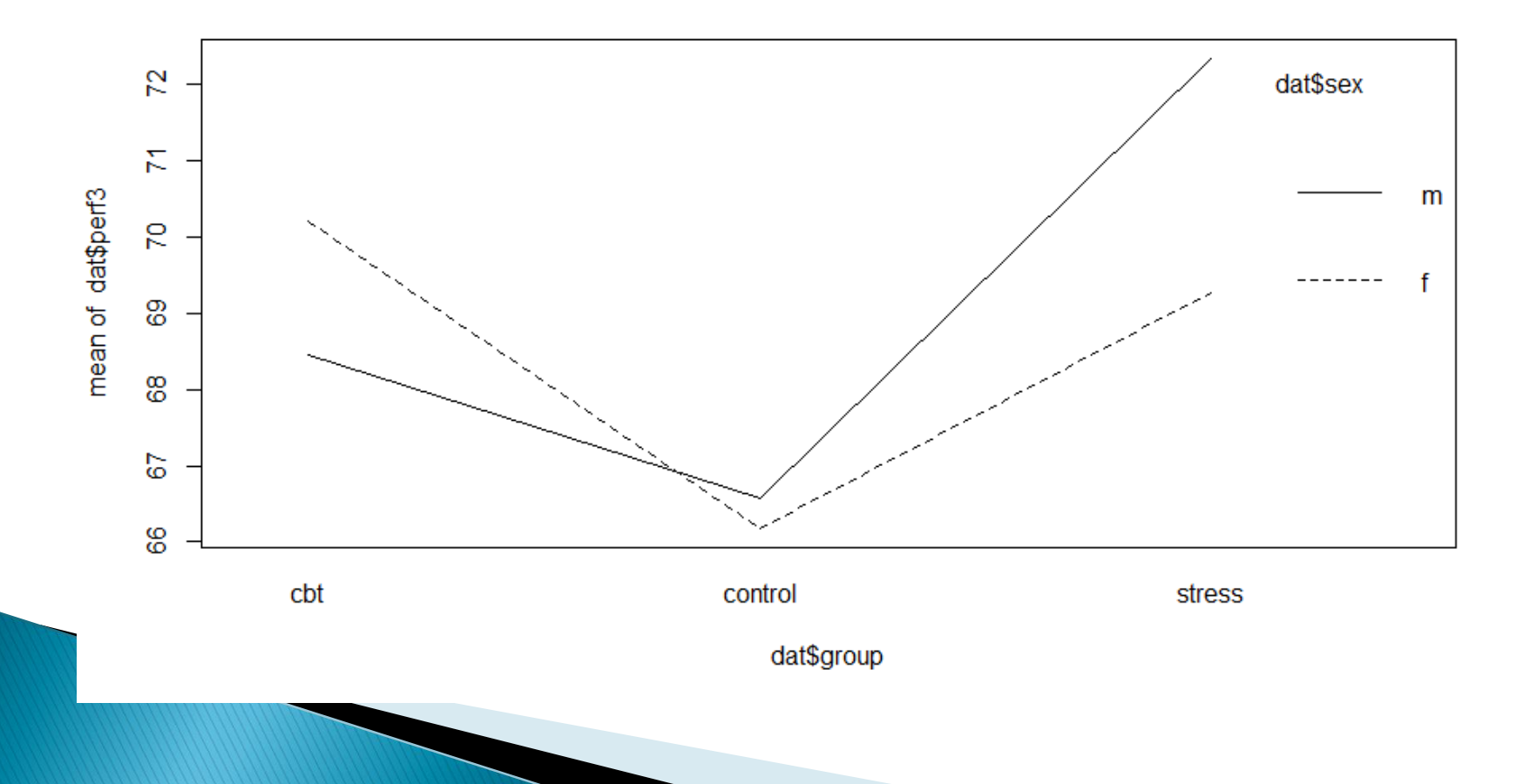

# **Mixed ANOVA**

- ▶ Hypothesis 9: Are perfectionism scores affected by time, group, or the interaction of time & group?
- $\triangleright$  We will again use the *ez* package since it makes computing repeated measures analyses very straightforward
- The only difference is that we will add a between subject variable

# **Mixed ANOVA**

> ezANOVA(data=longdata,dv=perf,wid=id,within=time,between=group) Warning: Converting "id" to factor for ANOVA. *SANOVA* 

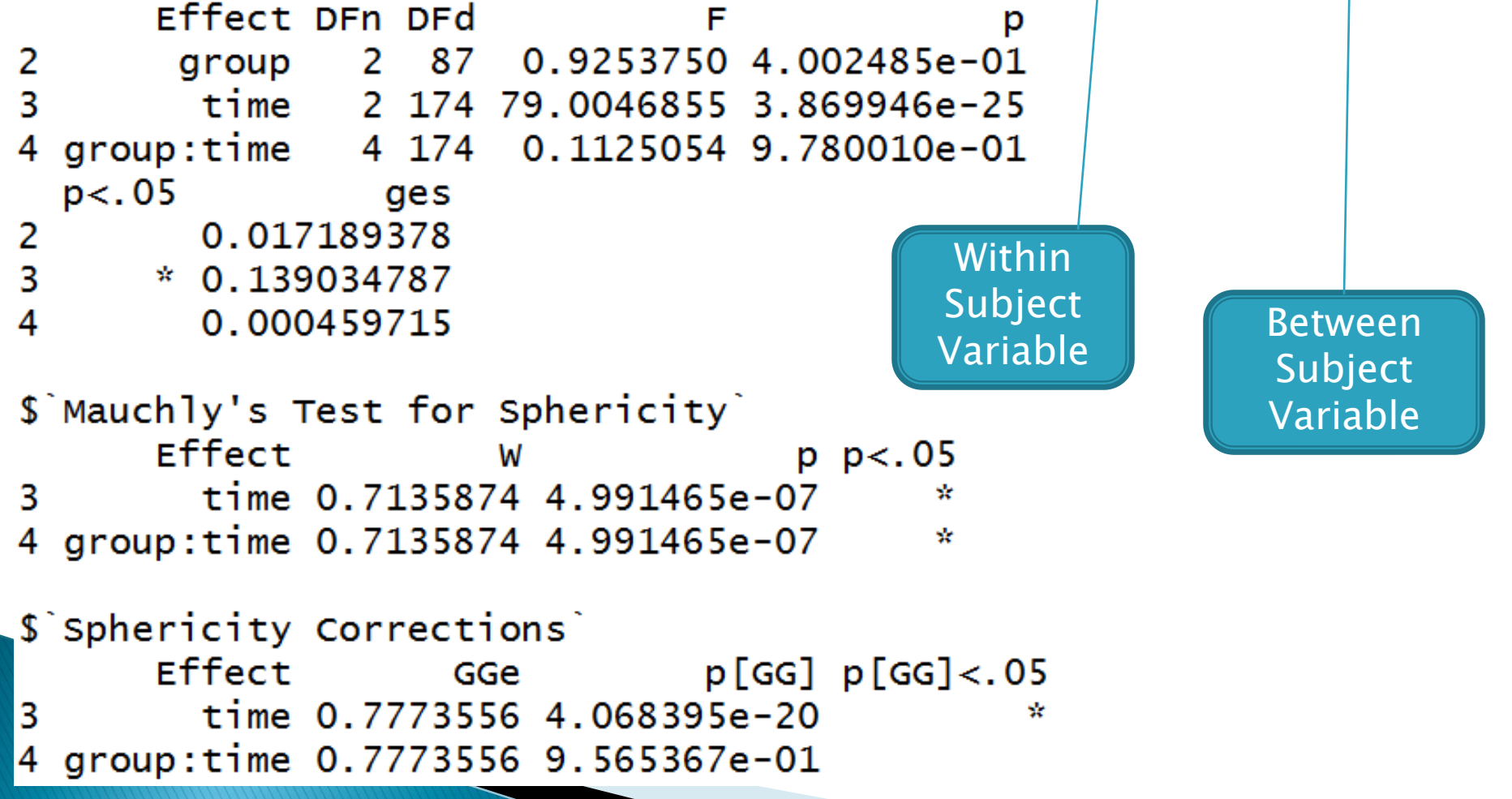

## **Mixed Model for Repeated Measures**

- **▶ One modern approach to analyze repeated** measures is to utilize a hierarchical/mixedmodel approach
	- A mixed model approach has the following advantages:
		- No need to assume sphericity
		- Flexible treatment of missing data (uses all available data)
		- Flexible treatment of time
			- Not every individual needs to be measured at the exact same time
- ▶ Like the *ezANOVA* function, the data must be in longform

# **Mixed Model Analysis**

Non-linear Mixed Effects package, also conducts linear analyses with the *lme* function

> library(nlme) > mixmod<-1me(perf ~ time, random = ~ 1 | id, data=1ongdata)  $>$  anova(mixmod)

numDF denDF F-value p-value 1 178 4083.730 <.0001 (Intercept)  $2 \t178 \t80.612 \t< .0001$ time

Specifies that ids are random, and links the ids to the repeated measures